# AEP Regional Data Training

Fall 2018

### Agenda

- AEP Student Data Reporting
- MIS Reporting Changes
- 3 year planning / data tools training
- TOPSPro Reporting Overview
- Short Term Services
- AEP Reports in TE
- Consortium level AEP reporting in TE

### AEP Student Data Reporting

- Reporting Instructions Released 10/22/18
- Starting July 1, 2018.....

- K12 adult schools and County Offices of Education are required to use TOPSpro® Enterprise to collect and report adult learner demographics, barriers, and program outcome information.
- California Community College Districts (CCDs) are required to use the Chancellor's Office Management Information System (MIS) to enter their adult learner demographics, barriers, and program outcome information

## AEP Student Data Reporting for WIOA II

#### No changes to WIOA II student data reporting.....

- WIOA grantees that are K12 adult schools, community colleges, and county
  offices of education will continue to report student data and program
  outcomes in TOPSpro® Enterprise and use the CASAS assessments as
  directed by the California Department of Education.
- But those California Community College Districts (CCDs) are still required to use the Chancellor's Office Management Information System (MIS) to enter their AEP adult learner demographics, barriers, and program outcome information. Note: The AEP data includes WIOA II student data & outcomes.

## Why are the colleges reporting in MIS?

- The new adult education reporting requirements for community colleges is part of the Vision for Success.
- Using MIS will enhance the student data in Launchboard and will allow the state to perform data matching.
- This will also populate new Student Success Metric Dashboards (as part of Simplified Metrics).
- Colleges should collect and maintain complete student records including all data elements required by the Chancellor's Office in their MIS system regardless of what other reporting requirements they may have related to other funding they receive.

### AEP Reporting Dates - TOPSPro

- For TOPSPro Reporting use the same submission dates for quarterly and end-of-year data.....
  - October 31 (1<sup>st Quarter</sup>)
  - January 31 (2<sup>nd Quarter</sup>)
  - April 30 (3<sup>rd Quarter</sup>)
  - August 1. (4<sup>th Quarter</sup> / Final)
- Agencies using Third-Party Attendance Software must export data from their system and import into TOPSpro® Enterprise.
- Agencies are required to submit/e-mail a PDF copy of the AEP Data Integrity Report. Note: Data is submitted electronically, but the Data Integrity Report must be emailed to CASAS.

### AEP Reporting Dates - MIS

- There are no separate reporting deadlines for data collected and entered into MIS.
- Colleges will submit their adult education data through their colleges regular data uploads to the Chancellor's Office. There is no separate submission of MIS data to the Chancellor's Office for adult education students
- MIS reporting deadlines for adult education noncredit student data will be part of the enrollment and registration processes for all noncredit students.
- All community colleges upload their MIS records approximately 30 days after the end of the term. Because colleges have different term dates, the actual submissions may vary.

# Any tips for colleges regarding the MIS reporting requirement?

- Review and validate your data in MIS just as you would for any other student and work with their research office or IT department for the best way to review that data.
- Work closely with your research or IT departments on any questions about data entry, data validation, or the process for data cleanup for submission to the Chancellor's Office. These should be existing, well established processes at your college.
- Make sure the new data elements are in your local system to ensure that MIS reporting is aligned to the AEP data elements and programs.

# Any tips for colleges regarding the MIS reporting requirement? (cont.)

 Every college has its own timeline for when they pull their data from their local system and prepare it for submission to the Chancellor's Office. You should communicate with your research or IT office to find out if your college has internal deadlines for updating data for submission

 Because of the variation in submissions by institutions, we strongly recommend that practitioners review and update their data at the end of every term to ensure that data uploads for your institution are complete.

### New MIS Flags

- Student Barriers to Employment data elements
- Student pre-apprenticeship status
- Student Educational Functioning Level
- Student participation in Integrated Education and Training status

Archived MIS webinars (March 22, 2018) and Chancellor's Office memo (dated March 2, 2018) are on the caladulted website.

### Reporting MSGs in MIS

- For MSG reporting in MIS the Chancellor's Office has created new student data element SA07.
- SA07 allows the college to identify the educational functioning level of the student based on the cut scores for that instrument (available from the testing provider).
- SA07 should be entered for the student upon their initial assessment and every time the student is reassessed using the same instrument.
- SA07 creates a new date stamped record every time it is updated for the student. AEP uses the updated records to identify when a student has been assessed at a higher educational functioning level and captures that as a measurable skills gain in the LaunchBoard and for reporting to the legislature.

### Reporting MSGs in MIS – in process

• When SA07 was created, the design team was unaware that it included an internal logic check for a value in SA01.

This is an issue identified by many colleges affecting their data entry.

• Because the assessments for EFL attainment are not being used for placement, we believe this logic check should not be in place and are working within the Chancellor's Office for a fix to this issue.

### Reporting Transition Student Supports in MIS

- All colleges have the ability to create student records manually for students who did not enter the colleges through the regular application process.
- There are specific data elements for noncredit student support activities in MIS that can be used to capture the work you are doing with students for transition support.
- Talk to your research, IT, and counseling departments at the college to identify the preferred process for your institution.
- The AEP data and accountability committee is in the process of developing recommendations to the field for what student support activities are important for colleges and adult education practitioners to track and record in TOPSpro® Enterprise and MIS.

# 3 year planning /data tools training

- Regional Training October / November.
- Will cover tools related to 3 year planning.
- Community need and customer segmentation data tools.
- Labor market information and supply and demand tools.
- The LaunchBoard Adult Education Data Pipeline.
- Training will help practitioners understand how to use community, economic, and student data to inform consortium planning.

# **TOPSPro Enterprise Reporting**

#### **Literacy Gains**

- Pre/Post Level Completion
- Carnegie Units /HS Credits
- CDCP Certificate
- Occupational Skills Gain
- Workforce Preparation

#### HSE/HS Diploma

- High School Diploma
- Passed GED
- Passed HiSET
- Passed TASC

#### **Post-Secondary**

- College Degree AA, AS, BA, BS
- Graduate Studies
- Training Credential
- Occupational Licensure/Certificate
- Apprenticeship

#### Enter Employment

- Get a Job
- Retain a Job
- Enter Military

# Increase Wages

- Increase Wages
- Get a Better Job

#### **Transition**

- Transition to ASE
- Transition to Post-Secondary/CTE
- Transition to Post-Secondary/College

| 9                                             | LEARNER RESULTS AND WIC                     | OA MILESTONES (Mark all that app                    |  |  |  |  |
|-----------------------------------------------|---------------------------------------------|-----------------------------------------------------|--|--|--|--|
| WORK                                          | EDUCATION                                   |                                                     |  |  |  |  |
| Got a job                                     | Passed GED                                  | <ul> <li>Enrolled in secondary program</li> </ul>   |  |  |  |  |
| Increased wages                               | Passed HiSET                                | Entered college                                     |  |  |  |  |
| Retained job                                  | Passed TASC                                 | Transitioned to credit (transfer)                   |  |  |  |  |
| Got a better job                              | Earned High School diploma                  | Transitioned to credit                              |  |  |  |  |
| Met work-based project goal                   | <ul> <li>Returned to K-12</li> </ul>        | (non-transfer)                                      |  |  |  |  |
| Entered job training                          | ○ Gained computer/tech skills               | Attained credential                                 |  |  |  |  |
| Entered training program                      | <ul> <li>Completed course</li> </ul>        | Attained A.A. or A.S. degree                        |  |  |  |  |
| Training milestone                            | Mastered course                             | Attained B.A. or B.S. degree                        |  |  |  |  |
| Entered apprenticeship                        | competencies                                | Entered graduate studies                            |  |  |  |  |
| <ul><li>Entered military</li></ul>            | <ul> <li>Earned certificate</li> </ul>      | Attained post graduate degree                       |  |  |  |  |
| Acquired workforce                            | <ul> <li>Educational achievement</li> </ul> | <ul> <li>Occupational skills licensure</li> </ul>   |  |  |  |  |
| readiness skills                              | Skills progression                          | <ul> <li>Occupational skills certificate</li> </ul> |  |  |  |  |
| <ul> <li>Reduced public assistance</li> </ul> | Transcript or report card                   | <ul> <li>Occupational certifications</li> </ul>     |  |  |  |  |
| <ul> <li>Other work outcome</li> </ul>        | <ul> <li>Secondary</li> </ul>               | <ul> <li>Other recognized diploma,</li> </ul>       |  |  |  |  |
|                                               | <ul> <li>Postsecondary</li> </ul>           | degree, or certificate                              |  |  |  |  |
|                                               |                                             |                                                     |  |  |  |  |
| Literacy Gains                                |                                             | Employment                                          |  |  |  |  |
| Secondary                                     |                                             | Wages                                               |  |  |  |  |
| Post-Secondary                                |                                             | Transition                                          |  |  |  |  |

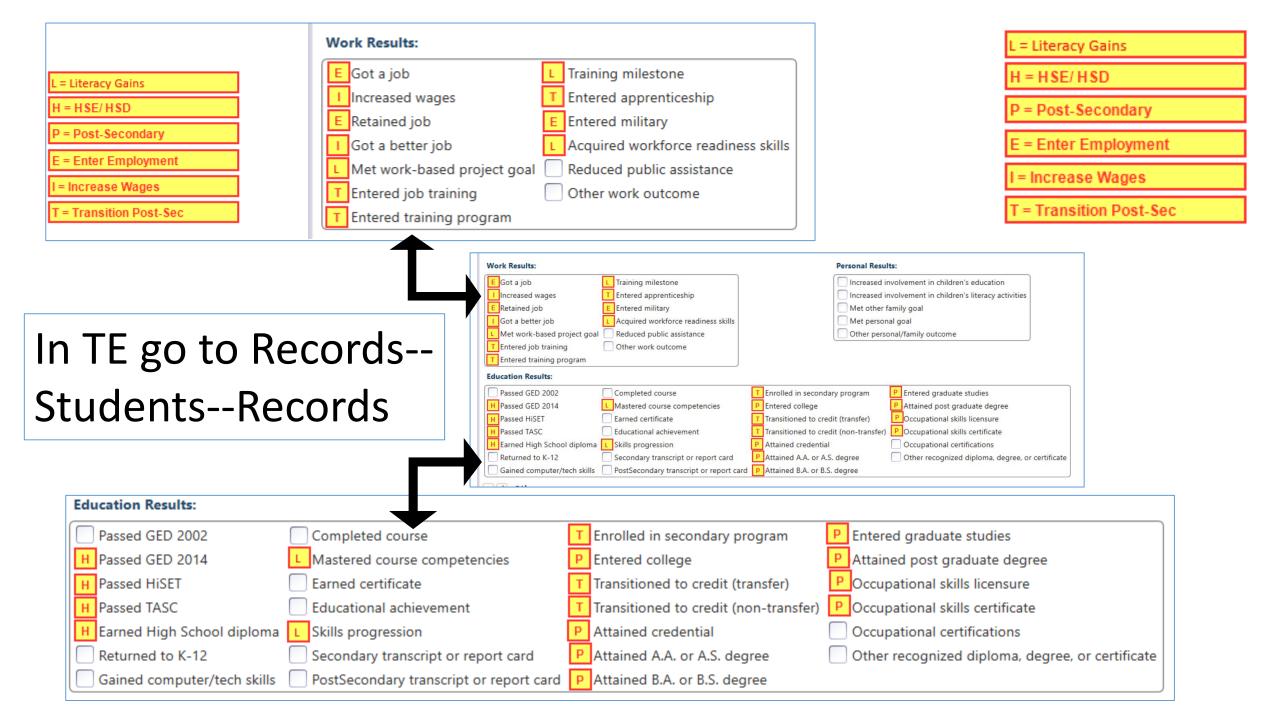

|                              |                                                                                                    | ··                                  |
|------------------------------|----------------------------------------------------------------------------------------------------|-------------------------------------|
| TE AEP Outcome Category Name | AEP Item Name                                                                                                    | TE Item Name                        |
| Other Literacy Gains         | Occupational Skills Gain                                                                                                    | Met work-based project goal         |
| Other Literacy Gains         | Occupational Skills Gain                                                                                                    | Training milestone                  |
| Other Division Called        | Maria I forma December 2011 and 18 and 18 an | A                                   |
| Other Literacy Gains         | Workforce Preparation Milestone                                                                                                    | Acquire readiness skills            |
| Other Literacy Gains         | CDCP Certificate                                                                                                    | Mastered course competencies        |
| Other Literacy Gains         | CDCP Certificate                                                                                                    | Skills progression                  |
| Achieved Secondary           | HS Diploma                                                                                                    | Earned HS diploma                   |
| Achieved Secondary           | GED                                                                                                    | Passed GED 2014                     |
| Achieved Secondary           | HISET                                                                                                    | Passed HiSET                        |
| Achieved Secondary           | TASC                                                                                                    | Passed TASC                         |
| Achieved Post-Secondary      | Education Outcomes                                                                                                    | Entered College                     |
| Achieved Post-Secondary      | Education Outcomes                                                                                                    | Attained A.A or A.S degree          |
| Achieved Post-Secondary      | Education Outcomes                                                                                                    | Attained B.A or B.S degree          |
| Achieved Post-Secondary      | Education Outcomes                                                                                                    | Entered graduate studies            |
| Achieved Post-Secondary      | Education Outcomes                                                                                                    | Attained post graduate degree       |
| Achieved Post-Secondary      | Occupational Outcomes                                                                                                    | Attained credential                 |
| Achieved Post-Secondary      | Occupational Outcomes                                                                                                    | Ocupational skills licensure        |
| Achieved Post-Secondary      | Occupational Outcomes                                                                                                    | Ocupational skills certificate      |
| Enter Employment             | Got a job                                                                                                    | Got a job                           |
| Enter Employment             | Retained job                                                                                                    | Retained job                        |
| Enter Employment             | Entered military                                                                                                    | Entered military                    |
| Increase Wages               | Increased wages                                                                                                    | Increased wages                     |
| Increase Wages               | Got a better job                                                                                                    | Got a better job                    |
| Transition                   | Occupational Transition                                                                                                    | Entered job training                |
| Transition                   | Occupational Transition                                                                                                    | Entered training program            |
| Transition                   | Occupational Transition                                                                                                    | Entered apprenticeship              |
| Transition                   | Education Transition                                                                                                    | Enrolled in secondary program       |
| Transition                   | Education Transition                                                                                                    | Transition to credit (transfer)     |
| Transition                   | Education Transition                                                                                                    | Transition to credit (non-transfer) |

## Literacy Gains

| AEP Outcome              | Recording Method                                                          |
|--------------------------|---------------------------------------------------------------------------|
| Pre/Post-Test Gains      | Enter pre/post-test results                                               |
| Carnegie Units           | No "bubble" but via self reported level                                   |
| CDCP Certificate         | <ul><li>Mastered course competencies</li><li>Skills Progression</li></ul> |
| Occupational Skills Gain | <ul><li>Met Work based Project</li><li>Training Milestone</li></ul>       |
| Workforce Preparation    | Acquired Workforce<br>Readiness                                           |

# Literacy Gains – HS Credits

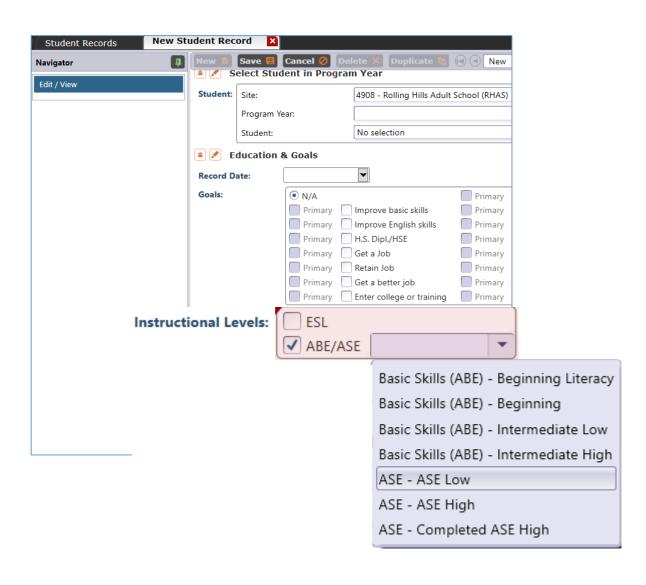

In TE, go to Records – Students

- Records and refer toInstructional Levels:
- Select ASE Low upon enrollment
- Select ASE High later in the year once student progresses to the 11<sup>th</sup> or 12<sup>th</sup> grade level

# Literacy Gains – CTE Related Outcomes

### **Occupational Skills Gain:**

• Usually suggests accomplishment of a portion of a longer term program, with passage of an exam that shows progress in attaining technical or occupational skills.

#### **Workforce Prep Outcome:**

Usually suggests completion of a shorter term program

"Activities, programs, or services designed to help an individual acquire a combination of basic academic skills, critical thinking skills, digital literacy skills, and self-management skills, including competencies in: (a) utilizing resources; (b) using information; (c) working with others; (d) understanding systems; (e) skills necessary for successful transition into and completion of postsecondary education or training, or employment; and (f) other employability skills..." (34 CFR §463.34).

# Literacy Gains – CTE Related Outcomes

#### **Occupational Skills Gain:**

- Usually suggests accomplishment of a portion of a longer term program, with passage of an exam that shows progress in attaining technical or occupational skills.
  - For example: a student enrolls in a long term welding program in CTE, which is five semesters/five modules long. The student passes a skills check/written test that indicates the student is ready to finish Module I and enroll in Module II.

#### **Workforce Prep Outcome:**

- Usually suggests completion of a shorter term program
  - For example: a student completes a 15 hour class on job search strategies, and earns an informal certificate at the end of the class.

# Occupational Outcomes: Post-Secondary vs. Literacy Gains

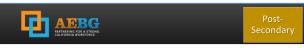

#### **Postsecondary Credential Completion**

For K12 community college CTE programs - Completion of a credential that leads to employment in a clearly-defined occupation including, but not necessarily limited to:

- Locally approved certificates eligible for inclusion on the Eligible Training Provider List (ETPL)
- CDCP CTE certificates with more than 48 instructional contact hours
- Certificates that meet the minimum threshold for inclusion unde Perkins
- Certificates that meet the threshold for Title IV federal student aid

Completion of any degree or for credit certificate over 6 units

#### **Post-Secondary:**

- Attained Credential
- Occupational licensure
- Occupational certificate

#### **Literacy Gains:**

- Occupational Skills Gain
- Workforce Prep Milestone

#### **Post-Secondary** =

Completion of a longer term program

#### "Literacy Gains" =

- Partial completion of a longer term program with passage of exam
- Completion of a shorter term program

# Transition

| AEP Title                                | Update Record                                                                                          |
|------------------------------------------|----------------------------------------------------------------------------------------------------|
| Transition to ASE                        | No "bubble" but via instructional program                                                              |
| Transition to Post-<br>Secondary/CTE     | <ul> <li>Entered job training</li> <li>Entered training pgm</li> <li>Entered apprenticeship</li> </ul> |
| Transition to Post-<br>Secondary/College | <ul><li>Enrolled in secondary</li><li>Transition to credit</li></ul>                                   |

## Transition

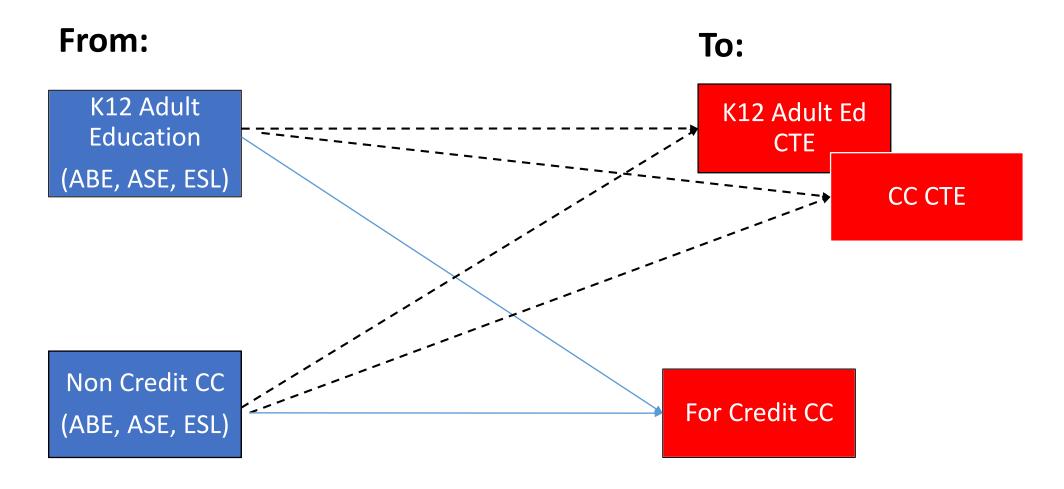

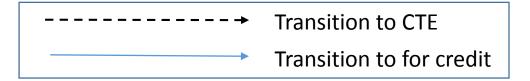

#### **AEP Short Term Services**

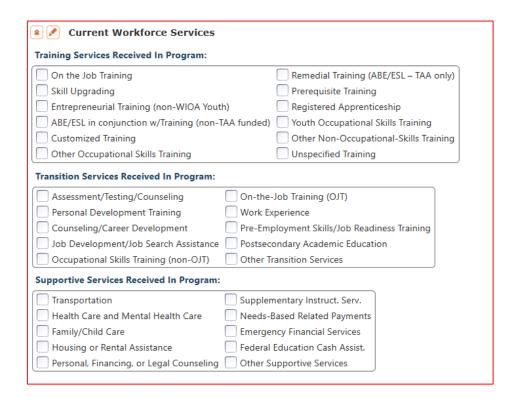

Record short term services such as counseling or mentorship that may be received outside of the classroom.

- Supportive Services
- Training Services
- Transition Services

**Column M** denotes total services received across all categories

- Column M "Any Services Received" counts number of students with services
- Columns N-Q provide an item count of total services

**Example**: A student receives short term services in both transportation and child care (both Supportive Services)

- Column M counts this once, given it is one student receiving Supportive Services (Aligns with WIOA II)
- Column N counts this twice, given the two different services (Aligns with WIOA I)

| Services         |                                                      |                                           |                                         |                                           |                                       |  |  |
|------------------|------------------------------------------------------|-------------------------------------------|-----------------------------------------|-------------------------------------------|---------------------------------------|--|--|
| Enrollees<br>(L) | Enrollees<br>with any<br>Services<br>Received<br>(M) | Supportive<br>Services<br>Received<br>(N) | Training<br>Services<br>Received<br>(O) | Transition<br>Services<br>Received<br>(P) | Career<br>Services<br>Received<br>(Q) |  |  |
| 1,132            | 825                                                  | 815                                       | 8                                       | 62                                        | 7                                     |  |  |
| 53               | 35                                                   | 30                                        | 0                                       | 19                                        | 0                                     |  |  |
| 1,678            | 1,071                                                | 861                                       | 4                                       | 883                                       | 4                                     |  |  |
| 1,258            | 840                                                  | 677                                       | 11                                      | 458                                       | 12                                    |  |  |
| 396              | 109                                                  | 50                                        | 70                                      | 24                                        | 56                                    |  |  |
| 95               | 0                                                    | 0                                         | 0                                       | 0                                         | 0                                     |  |  |
| 0                | 0                                                    | 0                                         | 0                                       | 0                                         | 0                                     |  |  |
| 219              | 141                                                  | 137                                       | 7                                       | 11                                        | 3                                     |  |  |
| 0                | 0                                                    | 0                                         | 0                                       | 0                                         | 0                                     |  |  |
| 78               | 0                                                    | 0                                         | 0                                       | 0                                         | 0                                     |  |  |
| 4,909            | 3,021                                                | 2,570                                     | 100                                     | 1,457                                     | 82                                    |  |  |
| 767              | 575                                                  | 519                                       | 21                                      | 162                                       | 17                                    |  |  |
| 4,103            | 2,412                                                | 2,019                                     | 71                                      | 730                                       | 57                                    |  |  |

| Current Workforce Services               |                                                  |
|------------------------------------------|--------------------------------------------------|
| Training Services Received In Program:   |                                                  |
| On the Job Training                      | Remedial Training (ABE/ESL – TAA only)           |
| Skill Upgrading                          | Prerequisite Training                            |
| Entrepreneurial Training (non-WIOA Yout  | h) Registered Apprenticeship                     |
| ABE/ESL in conjunction w/Training (non-  | 「AA funded) 🗌 Youth Occupational Skills Training |
| Customized Training                      | Other Non-Occupational-Skills Training           |
| Other Occupational Skills Training       | Unspecified Training                             |
| Transition Services Received In Program: |                                                  |
| Assessment/Testing/Counseling            | On-the-Job Training (OJT)                        |
| Personal Development Training            | Work Experience                                  |
| Counseling/Career Development            | Pre-Employment Skills/Job Readiness Training     |
| Job Development/Job Search Assistance    | Postsecondary Academic Education                 |
| Occupational Skills Training (non-OJT)   | Other Transition Services                        |
| Supportive Services Received In Program: |                                                  |
| Transportation                           | Supplementary Instruct. Serv.                    |
| Health Care and Mental Health Care       | Needs-Based Related Payments                     |
| Family/Child Care                        | Emergency Financial Services                     |
| Housing or Rental Assistance             | Federal Education Cash Assist.                   |
| Personal, Financing, or Legal Counseling | Other Supportive Services                        |

Enter in TE in
Records – Students –
In Program Years

-OR-

Use Update Record field #8

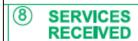

(Mark all that apply or leave blank)

- Supportive
- Training
  - Transition

### Supportive Services

| Supportive Services Received In Program: |                                |
|------------------------------------------|--------------------------------|
| Transportation                           | Supplementary Instruct. Serv.  |
| Health Care and Mental Health Care       | Needs-Based Related Payments   |
| Family/Child Care                        | Emergency Financial Services   |
| Housing or Rental Assistance             | Federal Education Cash Assist. |
| Personal, Financing, or Legal Counseling | Other Supportive Services      |
|                                          |                                |

Services that better enable an individual to participate in adult education activities, or related activities such as WIOA Title I -- such as transportation, child care, dependent care, housing, and personal needs

### Training Services

| Training Services Received In Program:             |                                        |
|----------------------------------------------------|----------------------------------------|
| On the Job Training                                | Remedial Training (ABE/ESL – TAA only) |
| Skill Upgrading                                    | Prerequisite Training                  |
| Entrepreneurial Training (non-WIOA Youth)          | Registered Apprenticeship              |
| ABE/ESL in conjunction w/Training (non-TAA funded) | Youth Occupational Skills Training     |
| Customized Training                                | Other Non-Occupational-Skills Training |
| Other Occupational Skills Training                 | Unspecified Training                   |

#### Services that help individuals:

- Select programs that relate to economic priorities in local planning region
- Enroll/meet minimum qualifications for longer term employment and/or employment training programs

Services administered to individuals who have been determined to:

- Be unlikely to obtain/retain employment
- Be in need of additional services in order to attain economic self-sufficiency/permanent employment
- Have skills sufficient to enroll in appropriate training program that provides skills necessary for self-sufficiency

### Transition Services

| Transition Services Received In Program: |                                              |
|------------------------------------------|----------------------------------------------|
| Assessment/Testing/Counseling            | On-the-Job Training (OJT)                    |
| Personal Development Training            | Work Experience                              |
| Counseling/Career Development            | Pre-Employment Skills/Job Readiness Training |
| Job Development/Job Search Assistance    | Postsecondary Academic Education             |
| Occupational Skills Training (non-OJT)   | Other Transition Services                    |

#### Services that help individuals:

- Facilitate successful transition from school to postsecondary life, such as attaining employment, enrolling in college, or accessing designated pre-employment transition services.
- Provide opportunities to receive training and other services necessary to achieve competitive employment or postsecondary enrollment

### **AEP Short Term Services**

## Supportive Services

- Transportation
- Child Care
- Personal Counseling
- Financial Assistance

## Transition Services

- Assessment (other than required pre/post)
- Academic/Career Counseling
- Job Development

### Training Services

- Student Orientation
- Community Support Training (OSHA, CPR, etc.)
- Prerequisite Training

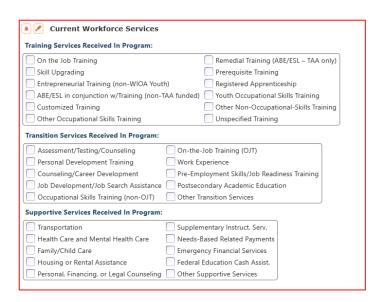

# TOPSPro Enterprise

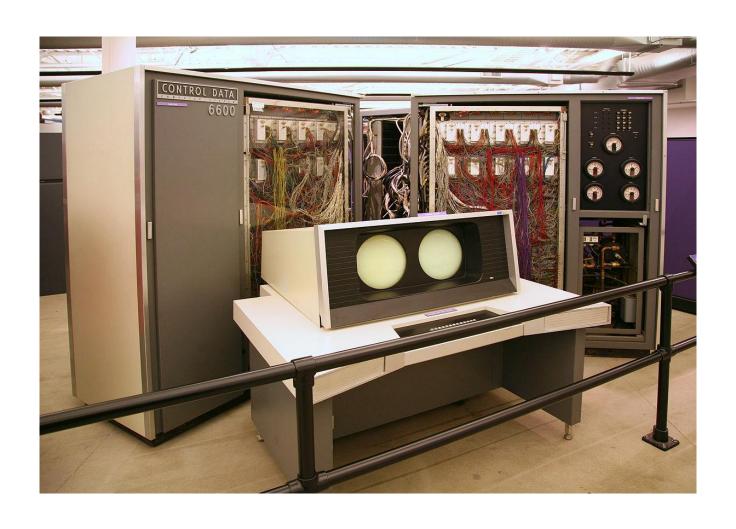

# AEP Reports in TE are located by going to Reports – State Reports – California

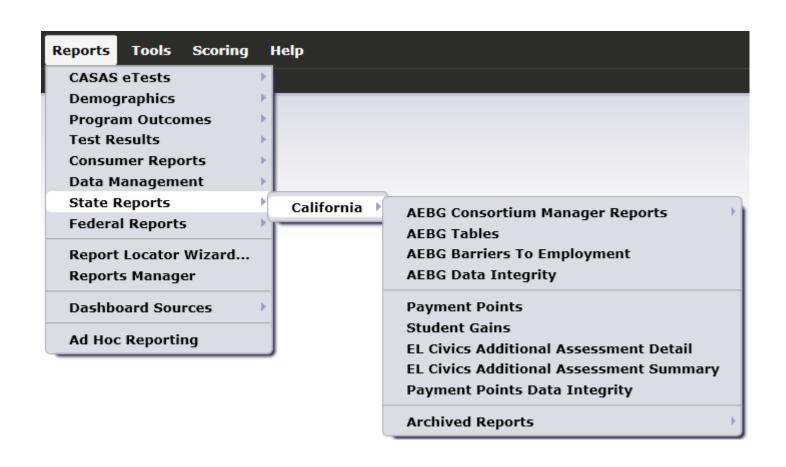

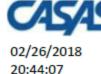

#### AEBG Summary

Program Year: 2017-2018

Enter

Employment

Achieved

2

1

20

Increase

Wages

Achieved

(J)

0

3

Consortium:

Page 1 of 2 AFBG2017S

Career

Services

Received

0

3

Transition

Services

Received

1

85

Agency: 5879 -

Member: 109 -

|                                          | Literacy Gains<br>(Pre/Post) |                  |                       |           |                   | ,                   | AEBG Outco            | mes         |
|------------------------------------------|------------------------------|------------------|-----------------------|-----------|-------------------|---------------------|-----------------------|-------------|
|                                          |                              |                  |                       |           |                   |                     | _                     |             |
|                                          |                              | Enrollees        | I                     |           | Other             | Heb/Her             | Post-                 |             |
| Program Areas*                           | Enrollees                    | with<br>pre/post | EFL Gains<br>Achieved | Enrollees | Literacy<br>Gains | HSD/HSE<br>Achieved | Secondary<br>Achieved | Emp         |
| (A)                                      | (B)                          | (C)              | (D)                   | (E)       | (F)               | (G)                 | (H)                   | A           |
| English Language Learner (ESL/ELL)       | 961                          | 768              | 468                   | 982       | 101               | 0                   | 0                     |             |
| Basic Skills (ABE)                       | 112                          | 69               | 41                    | 112       | 35                | 0                   | 0                     |             |
| High School Diploma (HSD)                | 367                          | 253              | 122                   | 367       | 120               | 0                   | 1                     |             |
| High School Equivalency (HSE)            | 122                          | 93               | 44                    | 124       | 7                 | 0                   | 0                     |             |
| Career and Technical Education (CTE)     | 3                            | 2                | 2                     | 18        | 17                | 0                   | Disr                  | ٦la         |
| Programs for Adults with Disabilities    | 0                            | 0                | 0                     | 0         | 0                 | 0                   | Disp                  | JIC         |
| Adults Training for Child School Success | 0                            | 0                | 0                     | 0         | 0                 | 0                   |                       |             |
| Workforce (Re)Entry                      | 90                           | 77               | 39                    | 98        | 12                | 0                   | I. L                  | ite         |
| Pre-Apprenticeship                       | 0                            | 0                | 0                     | 0         | 0                 | 0                   | ا ر                   | i           |
| No Designated Program                    |                              |                  |                       |           |                   |                     | ၂                     | ,uı         |
| Total                                    | 1,655                        | 1,262            | 716                   | 1,701     | 292               | 0                   | 2. C                  | ui<br>Otl   |
| Students in two or more programs         | 277                          | 205              | 112                   | 285       | 51                | 0                   | ] ~                   | <i>,</i> (1 |
| Tataldliantad atudanta                   | 4.070                        | 4.050            | 604                   | 1 400     | 240               |                     | م ا                   | <b>~</b> ~  |

<sup>\*</sup>All learners in multiple programs are counted in each program in which they are enrolled.

1,370

1,052

1,408

240

Total unduplicated students

Transition

Post-Sec

Achieved

12

114

#### Displays outcomes in three separate sections:

Enrollees

1,281

214

741

Enrollees

with any

Services

Received

21

100

Services

Supportive

Services

Received

(N)

20

29

29

Training

Services

Received

6

- 1. Literacy Gains (Pre/Post) using NRS Table 4 guidelines
- 2. Other AB 104 outcomes using WIOA II reporting requirements but not pre/post
- 3. Services Received that do not impose WIOA Il reporting requirements

<sup>\*\*</sup>Includes learning gains from pre/post testing

# **AEP Data Integrity** displays 27 different data elements related to the AEP instructional programs and outcomes.

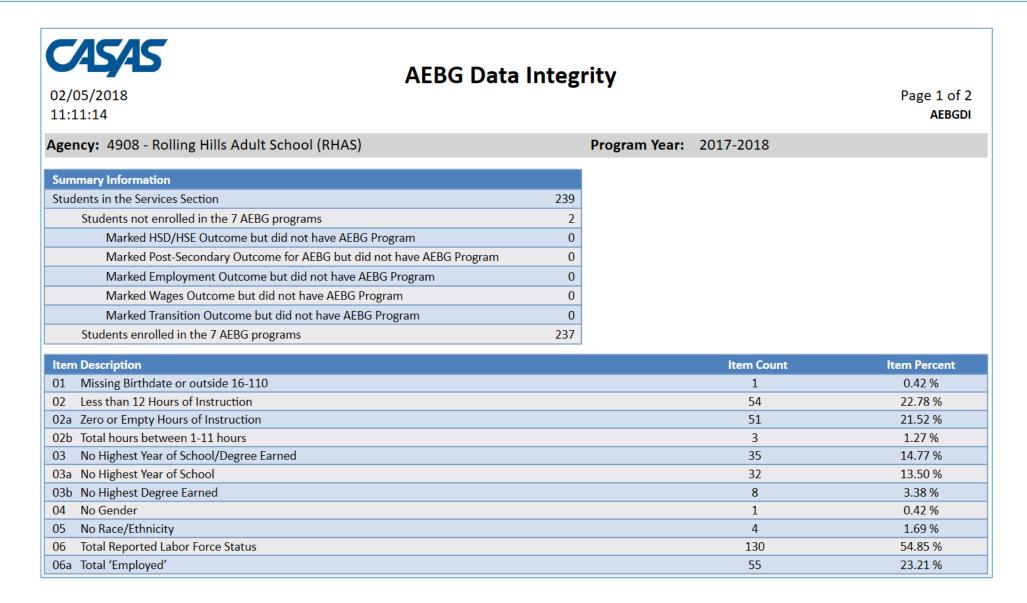

### **Summary Information**

reconciles all of the students included in AEP reporting.

Students in the Services Section includes everyone reported for AEP -- whether for official enrollment or for services only.

| Summary Information                                                  |     |
|----------------------------------------------------------------------|-----|
| Students in the Services Section                                     | 239 |
| Students not enrolled in the 7 AEBG programs                         | 2   |
| Marked HSD/HSE Outcome but did not have AEBG Program                 | 0   |
| Marked Post-Secondary Outcome for AEBG but did not have AEBG Program | 0   |
| Marked Employment Outcome but did not have AEBG Program              | 0   |
| Marked Wages Outcome but did not have AEBG Program                   | 0   |
| Marked Transition Outcome but did not have AEBG Program              | 0   |
| Students enrolled in the 7 AEBG programs                             | 237 |
|                                                                      |     |

**Students not enrolled in the 7 AEP programs** subtracts those who
received services but are not enrolled in one of the 7 AEP program areas.

The next **5 rows** are subsets of those not enrolled in the 7 AEP programs – showing students not enrolled in program but who earned outcomes and may need enrollment.

Students in the Services Section

Students not enrolled in the 7 AEP programs
 Students enrolled in the 7 AEP programs

**Students enrolled in the 7 AEP programs** is the total limited to students with official enrollment, and this number serves as the denominator for the 27 DIR items.

# **AEP Barriers to Employment** displays a detailed account of documented barriers by each AEP instructional program.

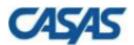

### **AEBG Barriers To Employment**

02/02/2018 18:52:50 by Agency Page 1 of 1 AEBG2017BE2

Program Year: 2017-2018 Consortium: 46 -

Agency: 1067 Total Students: 7006

Member: 173 -

| AEBG Program Area                        | Cultural<br>Barriers | Disabled | Displaced<br>Homemaker | English<br>Language<br>Learner | Ex-offender | Foster Care<br>Youth | Homeless | Long-term<br>Unemployed | Low-  | Low Level of<br>Literacy | Migrant &<br>Seasonal<br>Farmworker | Seasonal<br>Farmworker |     | No TANF<br>in 2 Years<br>or Less |     | Total |
|------------------------------------------|----------------------|----------|------------------------|--------------------------------|-------------|----------------------|----------|-------------------------|-------|--------------------------|-------------------------------------|------------------------|-----|----------------------------------|-----|-------|
| English Language Learner (ESL/ELL)       | 65                   | 25       | 460                    | 1,203                          | 6           | 2                    | 27       | 168                     | 901   | 294                      | 9                                   | 0                      | 73  | 3                                | 20  | 3,256 |
| Basic Skills (ABE)                       | 7                    | 0        | 142                    | 189                            | 10          | 1                    | 3        | 20                      | 241   | 48                       | 2                                   | 0                      | 40  | 2                                | 40  | 745   |
| High School Diploma (HSD)                | 2                    | 0        | 82                     | 56                             | 2           | 0                    | 1        | 9                       | 125   | 25                       | 1                                   | 0                      | 15  | 0                                | 84  | 402   |
| High School Equivalency (HSE)            | 8                    | 4        | 104                    | 163                            | 4           | 0                    | 3        | 21                      | 186   | 46                       | 1                                   | 0                      | 25  | 1                                | 37  | 603   |
| Career and Technical Education (CTE)     | 14                   | 8        | 144                    | 303                            | 2           | 1                    | 8        | 53                      | 249   | 76                       | 3                                   | 0                      | 23  | 2                                | 23  | 909   |
| Programs for Adults with Disabilities    | 0                    | 0        | 0                      | 0                              | 0           | 0                    | 0        | 0                       | 0     | 0                        | 0                                   | 0                      | 0   | 0                                | 0   | 0     |
| Adults Training for Child School Success | 0                    | 0        | 1                      | 1                              | 0           | 0                    | 0        | 1                       | 1     | 2                        | 0                                   | 0                      | 0   | 1                                | 4   | 11    |
| Workforce (Re)Entry                      | 20                   | 20       | 154                    | 371                            | 2           | 0                    | 9        | 61                      | 275   | 97                       | 3                                   | 0                      | 35  | 2                                | 31  | 1,080 |
| Pre-Apprenticeship                       | 0                    | 0        | 0                      | 0                              | 0           | 0                    | 0        | 0                       | 0     | 0                        | 0                                   | 0                      | 0   | 0                                | 0   | 0     |
| No Designated Program                    | 0                    | 0        | 0                      | 0                              | 0           | 0                    | 0        | 0                       | 0     | 0                        | 0                                   | 0                      | 0   | 0                                | 0   | 0     |
| Total                                    | 76                   | 30       | 689                    | 1,516                          | 15          | 3                    | 35       | 215                     | 1,322 | 386                      | 12                                  | 0                      | 124 | 5                                | 177 | 7,006 |

|                                          | U                | iteracy Gains<br>(Pre/Post)       | 5   |
|------------------------------------------|------------------|-----------------------------------|-----|
| Program Areas*<br>(A)                    | Enrollees<br>(B) | Number<br>with<br>pre/post<br>(C) | 1   |
| English Language Learner (ESL/ELL)       | 102              | 77                                |     |
| Basic Skills (ABE)                       | 18               |                                   |     |
| High School Diploma (HSD)                | 1                | <del> </del> Cli                  |     |
| High School Equivalency (HSE)            | 10               |                                   |     |
| Career and Technical Education (CTE)     | 0                | ge<br>stu                         | ľ   |
| Programs for Adults with Disabilities    | 0                |                                   |     |
| Adults Training for Child School Success | 0                | 🗆 stu                             | ړ   |
| Workforce (Re)Entry                      | 7                |                                   | - • |
| Pre-Apprenticeship                       | 0                | $\square$ tha                     |     |

Click any cell to generate a list of students included in that cell.

<del>7/1/2017 - 0/30/2010</del>

7/1/2017 - 6/30/2018

7/1/2017 - 6/30/2018

7/1/2017 - 6/30/2018

7/1/2017 - 6/30/2018

7/1/2017 - 6/30/2018

7/1/2017 - 6/30/2018

7/1/2017 - 6/30/2018

7/1/2017 - 6/30/2018

7/1/2017 - 6/30/2018

<del>030330340</del>

156236566

21194049

258456852

405933949

432431243

508990089

509830030

02 - RHAS: So...

02 - RHAS: So...

02 - RHAS: So...

01 - RHAS: No...

01 - RHAS: No...

11 - RHAS: No...

01 - RHAS: No...

11 - RHAS: No... 510510043

11 - RHAS: No... 511151043

**EFL Gains** 

Achieved

(D) 54

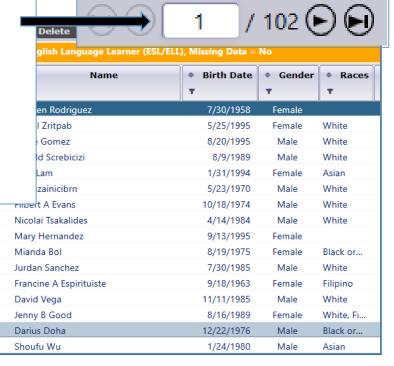

|                                          | L                | iteracy Gain:<br>(Pre/Post)       | s                            | F         |
|------------------------------------------|------------------|-----------------------------------|------------------------------|-----------|
| Program Areas*<br>(A)                    | Enrollees<br>(B) | Number<br>with<br>pre/post<br>(C) | EFL Gains<br>Achieved<br>(D) |           |
| English Language Learner (ESL/ELL)       | 102              | 77                                | 54                           |           |
| Basic Skills (ABE)                       | 18               | Student P                         | rogram Year P                | opulation |
| High School Diploma (HSD)                | 1                | Student P                         | opulation                    |           |
| High School Equivalency (HSE)            | 10               | Student P                         | rogram Popula                | ation     |
| Career and Technical Education (CTE)     | 0                | Student R                         | ecord Populat                |           |
| Programs for Adults with Disabilities    | 0                |                                   |                              |           |
| Adults Training for Child School Success | 0                | O Drill Down                      |                              |           |
| Workforce (Re)Entry                      | 7                | O north                           |                              |           |
| Pre-Apprenticeship                       | 0                | Orill Down                        |                              |           |
|                                          | 1                | Orill Down                        | to Assessmen                 | ts Audit  |
|                                          |                  | Q Drill Down                      | to AEBG DIR                  |           |

Right click any cell and select from 4 listers and 5 reports:

|                                          | L                | iteracy<br>(Pre/P         |           | s                            |                   |
|------------------------------------------|------------------|---------------------------|-----------|------------------------------|-------------------|
| Program Areas*<br>(A)                    | Enrollees<br>(B) | Num<br>wit<br>pre/p<br>(C | h<br>oost | EFL Gains<br>Achieved<br>(D) |                   |
| English Language Learner (ESL/ELL)       | 102              | 77                        |           | 54                           |                   |
| Basic Skills (ABE)                       | 18               | 11                        | <u> </u>  | tudent Progra                | m Year Population |
| High School Diploma (HSD)                | 1                | 0                         | =         |                              |                   |
| High School Equivalency (HSE)            | 10               | 4                         | <u> </u>  | tudent Popula                | tion              |
| Career and Technical Education (CTE)     | 0                | 0                         | <u> </u>  | tudent Progra                | m Population      |
| Programs for Adults with Disabilities    | 0                | 0                         | <u> </u>  | tudent Record                | Population        |
| Adults Training for Child School Success | 0                | 0                         | Q Dr      | ill Down to NR               | S Monitor         |
| Workforce (Re)Entry                      | 7                | 5                         | Q Dr      | ill Down to Ou               | tcomes Monitor    |
| Pre-Apprenticeship                       | 0                | 0                         | Q Dr      | ill Down to Se               | rvices Monitor    |
|                                          | 1                |                           | Q Dr      | ill Down to As               | sessments Audit   |
|                                          |                  |                           | Q Dr      | ill Down to AE               | BG DIR            |

### 4 AEP drill down listers:

- Student Program Year provides a simple list of students and matches the item count in the data cell
- Student Population displays the TE demographics lister
- Student Program Population lists student program enrollments
- Student Record Population displays the lister that enables editing of specific AEP outcomes

| Program Areas*<br>(A)                    | Enrollees<br>(B) | (Pre/P<br>Num<br>wit<br>pre/p | ber      | EFL Gains<br>Achieved<br>(D) |                   |
|------------------------------------------|------------------|-------------------------------|----------|------------------------------|-------------------|
| English Language Learner (ESL/ELL)       | 102              | 77                            |          | 54                           |                   |
| Basic Skills (ABE)                       | 18               | 11                            | S        | tudent Progra                | m Year Population |
| High School Diploma (HSD)                | 1                | 0                             | =        |                              |                   |
| High School Equivalency (HSE)            | 10               | 4                             | <u></u>  | tudent Popula                | tion              |
| Career and Technical Education (CTE)     | 0                | 0                             | <u> </u> | tudent Progra                | m Population      |
| Programs for Adults with Disabilities    | 0                | 0                             | ∭ S      | tudent Record                | Population        |
| Adults Training for Child School Success | 0                | 0                             | Q Dr     | ill Down to NF               | RS Monitor        |
| Workforce (Re)Entry                      | 7                | 5                             | Q Dr     | ill Down to Ou               | tcomes Monitor    |
| Pre-Apprenticeship                       | 0                | 0                             | Q Dr     | ill Down to Se               | rvices Monitor    |
| -                                        |                  |                               | Q Dr     | ill Down to As               | sessments Audit   |
|                                          |                  |                               | Q Dr     | ill Down to AE               | BG DIR            |

### 5 AEP drill down reports:

- NRS Monitor includes all students represented in the data cell with all AEP related details
- Outcomes Monitor displays detailed outcomes from the 6 areas of AB 104 for each student
- Services Monitor details specific services achieved by student
- Assessments Audit lists pre/post-tests for each student
- **AEP DIR** displays the entire DIR for the specific group of students selected

**AEP Consortium Manager Reports** allow a consortium level login to compare and contrast outcomes across agencies within one consortium.

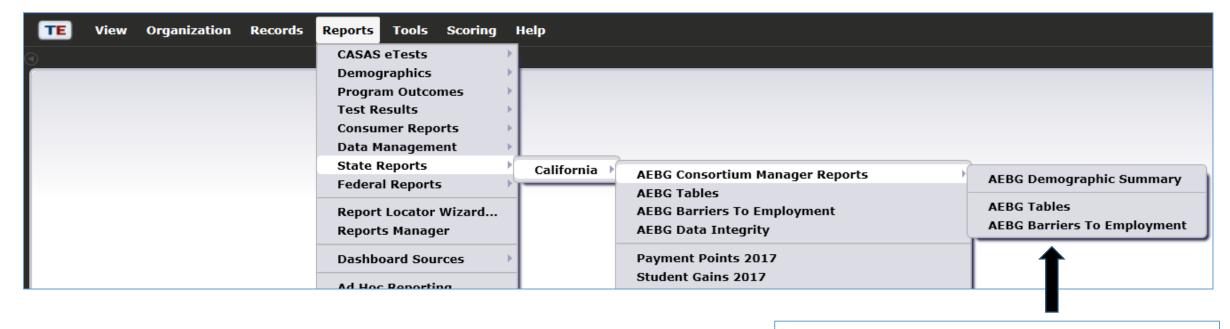

Menu currently includes three reports options with this feature

### **AEBG Demographic Summary**

by Agency vs Consortium Agencies

Page 2 of 7

Consortium: 28 - Adult Education Regional Consortium Consortium Students: 11,617

|                         |     |    |     |    |       |    |     |    |       |    |     |    | Mem | bers |     |    |     |    |     |    |     |    |     |    |     |    | Consor | tium |
|-------------------------|-----|----|-----|----|-------|----|-----|----|-------|----|-----|----|-----|------|-----|----|-----|----|-----|----|-----|----|-----|----|-----|----|--------|------|
|                         | 107 | 70 | 186 | 3  | 186   | i4 | 196 | 4  | 375   | 5  | 501 | 1  | 502 | 0    | 955 | 57 | 959 | 97 | 961 | 17 | 967 | 79 | 971 | 5  | 976 | 50 | 28     |      |
| Highest Diploma in U.S. | #   | %  | #   | %  | #     | %  | #   | %  | #     | %  | #   | %  | #   | %    | #   | %  | #   | %  | #   | %  | #   | %  | #   | %  | #   | %  |        | %    |
| None                    | 351 | 32 | 444 | 34 | 326   | 14 | 400 | 24 | 780   | 36 | 78  | 79 | 610 | 46   | 38  | 13 | 93  | 78 | 157 | 46 | 175 | 35 | 97  | 43 | 54  | 90 | 3,603  | 31   |
| HSE                     | 6   | 1  | 6   | 0  | 11    | 0  | 28  | 2  | 16    | 1  | 1   | 1  | 176 | 13   | 0   | 0  | 1   | 1  | 14  | 4  | 7   | 1  | 1   | 0  | 0   | 0  | 267    | 2    |
| HS Diploma              | 32  | 3  | 25  | 2  | 60    | 3  | 313 | 19 | 79    | 4  | 0   | 0  | 335 | 25   | 15  | 5  | 4   | 3  | 31  | 9  | 48  | 9  | 4   | 2  | 0   | 0  | 946    | 8    |
| Technical               | 7   | 1  | 3   | 0  | 10    | 0  | 50  | 3  | 11    | 1  | 0   | 0  | 26  | 2    | 5   | 2  | 3   | 3  | 8   | 2  | 11  | 2  | 3   | 1  | 1   | 2  | 138    | 1    |
| No Degree               | 4   | 0  | 13  | 1  | 45    | 2  | 90  | 5  | 72    | 3  | 1   | 1  | 32  | 2    | 8   | 3  | 0   | 0  | 22  | 6  | 24  | 5  | 4   | 2  | 3   | 5  | 318    | 3    |
| A.A./A.S.               | 3   | 0  | 2   | 0  | 11    | 0  | 34  | 2  | 12    | 1  | 0   | 0  | 21  | 2    | 2   | 1  | 0   | 0  | 4   | 1  | 9   | 2  | 0   | 0  | 0   | 0  | 98     | 1    |
| College                 | 10  | 1  | 4   | 0  | 27    | 1  | 21  | 1  | 10    | 0  | 0   | 0  | 15  | 1    | 27  | 9  | 1   | 1  | 15  | 4  | 6   | 1  | 2   | 1  | 0   | 0  | 138    | 1    |
| > B.A./B.S.             | 3   | 0  | 2   | 0  | 8     | 0  | 6   | 0  | 2     | 0  | 1   | 1  | 8   | 1    | 25  | 8  | 0   | 0  | 4   | 1  | 0   | 0  | 2   | 1  | 0   | 0  | 61     | 1    |
| IEP                     | 0   | 0  | 0   | 0  | 0     | 0  | 0   | 0  | 0     | 0  | 0   | 0  | 0   | 0    | 0   | 0  | 0   | 0  | 0   | 0  | 0   | 0  | 0   | 0  | 0   | 0  | 0      | 0    |
| Other Diploma           | 2   | 0  | 1   | 0  | 2     | 0  | 1   | 0  | 5     | 0  | 0   | 0  | 4   | 0    | 3   | 1  | 4   | 3  | 2   | 1  | 1   | 0  | 0   | 0  | 0   | 0  | 25     | 0    |
| N/A                     | 680 | 62 | 795 | 61 | 1,895 | 79 | 743 | 44 | 1,182 | 55 | 18  | 18 | 92  | 7    | 175 | 59 | 13  | 11 | 87  | 25 | 226 | 45 | 115 | 50 | 2   | 3  | 6,023  | 52   |

|                          |     |    |     |    |     |    |       |    |       |    |     |    | Mem | oers |     |    |     |    |     |    |     |    |     |    |     |    | Consor | tium |
|--------------------------|-----|----|-----|----|-----|----|-------|----|-------|----|-----|----|-----|------|-----|----|-----|----|-----|----|-----|----|-----|----|-----|----|--------|------|
|                          | 107 | 70 | 186 | i3 | 186 | 54 | 196   | 4  | 375   | 5  | 501 | 1  | 502 | 0    | 95  | 57 | 959 | 7  | 961 | 7  | 967 | 9  | 971 | 5  | 976 | 0  | 28     |      |
| Highest Diploma out U.S. | #   | %  | #   | %  | #   | %  | #     | %  | #     | %  | #   | %  | #   | %    | #   | %  | #   | %  | #   | %  | #   | %  | #   | %  | #   | %  |        | %    |
| None                     | 91  | 8  | 106 | 8  | 536 | 22 | 129   | 8  | 120   | 6  | 2   | 2  | 164 | 12   | 8   | 3  | 95  | 80 | 166 | 48 | 73  | 14 | 99  | 43 | 54  | 90 | 1,643  | 14   |
| HSE                      | 3   | 0  | 4   | 0  | 41  | 2  | 8     | 0  | 15    | 1  | 0   | 0  | 46  | 3    | 0   | 0  | 2   | 2  | 16  | 5  | 9   | 2  | 4   | 2  | 0   | 0  | 148    | 1    |
| HS Diploma               | 217 | 20 | 438 | 34 | 542 | 23 | 169   | 10 | 637   | 29 | 15  | 15 | 104 | 8    | 33  | 11 | 9   | 8  | 63  | 18 | 93  | 18 | 63  | 28 | 1   | 2  | 2,384  | 21   |
| Technical                | 19  | 2  | 32  | 2  | 46  | 2  | 7     | 0  | 40    | 2  | 0   | 0  | 10  | 1    | 4   | 1  | 5   | 4  | 13  | 4  | 15  | 3  | 19  | 8  | 1   | 2  | 211    | 2    |
| No Degree                | 23  | 2  | 37  | 3  | 130 | 5  | 16    | 1  | 76    | 4  | 0   | 0  | 0   | 0    | 10  | 3  | 0   | 0  | 27  | 8  | 11  | 2  | 14  | 6  | 4   | 7  | 348    | 3    |
| A.A./A.S.                | 23  | 2  | 43  | 3  | 37  | 2  | 8     | 0  | 32    | 1  | 0   | 0  | 8   | 1    | 3   | 1  | 1   | 1  | 6   | 2  | 9   | 2  | 1   | 0  | 0   | 0  | 171    | 1    |
| College                  | 107 | 10 | 98  | 8  | 285 | 12 | 41    | 2  | 135   | 6  | 0   | 0  | 4   | 0    | 57  | 19 | 3   | 3  | 27  | 8  | 24  | 5  | 23  | 10 | 0   | 0  | 804    | 7    |
| > B.A./B.S.              | 34  | 3  | 22  | 2  | 80  | 3  | 4     | 0  | 22    | 1  | 0   | 0  | 2   | 0    | 48  | 16 | 0   | 0  | 17  | 5  | 6   | 1  | 2   | 1  | 0   | 0  | 237    | 2    |
| IEP                      | 0   | 0  | 0   | 0  | 0   | 0  | 0     | 0  | 0     | 0  | 0   | 0  | 0   | 0    | 0   | 0  | 0   | 0  | 0   | 0  | 0   | 0  | 0   | 0  | 0   | 0  | 0      | 0    |
| Other Diploma            | 2   | 0  | 6   | 0  | 6   | 0  | 3     | 0  | 6     | 0  | 0   | 0  | 4   | 0    | 16  | 5  | 4   | 3  | 4   | 1  | 1   | 0  | 0   | 0  | 0   | 0  | 52     | 0    |
| N/A                      | 579 | 53 | 509 | 39 | 692 | 29 | 1,301 | 77 | 1,086 | 50 | 82  | 83 | 977 | 74   | 119 | 40 | 0   | 0  | 5   | 1  | 266 | 52 | 3   | 1  | 0   | 0  | 5,619  | 48   |

|        |     |    |     |    |       |    |       |    |       |    |     |    | Memb | ers |     |    |     |    |     |    |     |    |     |    |     |    | Consor | tium |
|--------|-----|----|-----|----|-------|----|-------|----|-------|----|-----|----|------|-----|-----|----|-----|----|-----|----|-----|----|-----|----|-----|----|--------|------|
|        | 107 | 0  | 186 | 3  | 186   | 4  | 196   | 4  | 375   | 5  | 501 | 1  | 502  | 0   | 955 | 7  | 959 | 7  | 961 | 7  | 967 | 9  | 971 | 5  | 976 | 0  | 28     |      |
| Gender | #   | %  | #   | %  | #     | %  | #     | %  | #     | %  | #   | %  | #    | %   | #   | %  | #   | %  | #   | %  | #   | %  | #   | %  | #   | %  |        |      |
| Male   | 332 | 30 | 448 | 35 | 693   | 29 | 589   | 35 | 651   | 30 | 44  | 44 | 950  | 72  | 81  | 27 | 48  | 40 | 130 | 38 | 195 | 38 | 88  | 39 | 19  | 32 | 4,268  | 37   |
| Female | 615 | 56 | 842 | 65 | 1,692 | 71 | 1,073 | 64 | 1,433 | 66 | 55  | 56 | 365  | 28  | 205 | 69 | 71  | 60 | 214 | 62 | 304 | 60 | 140 | 61 | 41  | 68 | 7,050  | 61   |
| N/A    | 151 | 14 | 5   | 0  | 10    | 0  | 24    | 1  | 85    | 4  | 0   | 0  | 4    | 0   | 12  | 4  | 0   | 0  | 0   | 0  | 8   | 2  | 0   | 0  | 0   | 0  | 299    | 3    |

# Lists item count and percentage by Agency ID

|                         |     |    |     |    |     |    |     |    | Consoi | rtium |
|-------------------------|-----|----|-----|----|-----|----|-----|----|--------|-------|
|                         | 107 | 70 | 186 | 53 | 180 | 54 | 196 | 54 | 28     | 3     |
| Highest Diploma in U.S. | #   | %  | #   | %  | #   | %  | #   | %  | #      | %     |
| None                    | 351 | 32 | 444 | 34 | 326 | 14 | 400 | 24 | 3,603  | 31    |
| HSE                     | 6   | 1  | 6   | 0  | 11  | 0  | 28  | 2  | 267    | 2     |
| HS Diploma              | 32  | 3  | 25  | 2  | 60  | 3  | 313 | 19 | 946    | 8     |
| Technical               | 7   | 1  | 3   | 0  | 10  | 0  | 50  | 3  | 138    | 1     |
| No Degree               | 4   | 0  | 13  | 1  | 45  | 2  | 90  | 5  | 318    | 3     |
| A.A./A.S.               | 3   | 0  | 2   | 0  | 11  | 0  | 34  | 2  | 98     | 1     |
| College                 | 10  | 1  | 4   | 0  | 27  | 1  | 21  | 1  | 138    | 1     |
| > B.A./B.S.             | 3   | 0  | 2   | 0  | 8   | 0  | 6   | 0  | 61     | 1     |
| IEP                     | 0   | 0  | 0   | 0  | 0   | 0  | 0   | 0  | 0      | 0     |
| Other Diploma           | 2   | 0  | 1   | 0  | 2   | 0  | 1   | 0  | 25     | 0     |

Aggregates results for the entire consortium on the right hand column

# Examples of Agency and Consortium Level Data Evaluation

### Agencies: Use TE drill down features

- Example 1: Basic DIR drill down illustration
- Example 2: Pre/post-test evaluation
- Example 3: AEP self-reported outcomes trouble shooting

### Consortia: Convert TE consortium reports to Excel

- Example 1: Filter by agency
- Example 2: Filter for one program across all agencies
- Example 3: Isolate for a specific AEP outcome area

| Item | Description                             | Item Count | Item Percent |
|------|-----------------------------------------|------------|--------------|
| 01   | Missing Birthdate or outside 16-110     | 1          | 0.42 %       |
| 02   | Less than 12 Hours of Instruction       | 55         | 23.11 %      |
| 02a  | Zero or Empty Hours of Instruction      | 52         | 21.85 %      |
| 02b  | Total hours between 1-11 hours          | 3          | 1.26 %       |
| 03   | No Highest Year of School/Degree Earned | 35         | 14.71 %      |
| 03a  | No Highest Year of School               | 32         | 13.45 %      |
| 03b  | No Highest Degree Earned                | 8          | 3.36 %       |
| 04   | No Gender                               | 1          | 0.42 %       |
| 05   | No Race/Ethnicity                       | 4          | 1.68 %       |
| 06   | Total Reported Labor Force Status       | 131        | 55.04 %      |
| 06a  | Total 'Employed'                        | 56         | 23.53 %      |
| 06b  | Total 'Employed with notice'            | 0          | 0.00 %       |
| 06c  | Total 'Unemployed'                      | 59         | 24.79 %      |
| 06d  | Total 'Not in Labor Force'              | 16         | 6.72 %       |
| 06e  | Total missing Labor Force Status        | 101        | 42.44 %      |

**Dilemma:** the number of students missing an important data element is high, especially when compared to the number of reported students in the DIR overall. enrollees.

| lten | n Description                           | Item Count | Item Percent |
|------|-----------------------------------------|------------|--------------|
| 01   | Missing Birthdate or outside 16-110     | 1          | 0.42 %       |
| 02   | Less than 12 Hours of Instruction       | 55         | 23.11 %      |
| 02a  | Zero or Empty Hours of Instruction      | 52         | 21.85 %      |
| 02b  | Total hours between 1-11 hours          | 3          | 1.26 %       |
| 03   | No Highest Year of School/Degree Earned | 35         | 14.71 %      |
| 03a  | No Highest Year of School               | 32         | 13.45 %      |
| 03b  | No Highest Degree Earned                | 8          | 3.36 %       |
| 04   | No Gender                               | 1          | 0.42 %       |
| 05   | No Race/Ethnicity                       | 4          | 1.68 %       |
| 06   | Total Reported Labor Force Status       | 131        | 55.04 %      |
| 06a  | Total 'Employed'                        | 56         | 23.53 %      |
| 06b  | Total 'Employed with notice'            | 0          | 0.00 %       |
| 06c  | Total 'Unemployed'                      | 59         | 24.79 %      |
| 06d  | Total 'Not in Labor Force'              | 16         | 6.72 %       |
| 06e  | Total missing Labor Force Status        | 101        | 42.44 %      |

**Solution:** Right click the number of students missing Labor Force Status and drill down to "Student Record Population."

 This takes you to the Records – Students – Records lister in TE – that is the lister that includes the records with Labor Force Status.

|                                    | Literacy Gains<br>(Pre/Post) |                                      |                              |  |  |  |
|------------------------------------|------------------------------|--------------------------------------|------------------------------|--|--|--|
| Program Areas*<br>(A)              | Enrollees<br>(B)             | Enrollees<br>with<br>pre/post<br>(C) | EFL Gains<br>Achieved<br>(D) |  |  |  |
| English Language Learner (ESL/ELL) | 72                           | 28                                   | 14                           |  |  |  |
| Basic Skills (ABE)                 | 46                           | 21                                   | 15 ←                         |  |  |  |
| High School Diploma (HSD)          | 12                           | 8                                    | 8                            |  |  |  |
| High School Equivalency (HSE)      | 14                           | 7                                    | 5                            |  |  |  |

**Dilemma:** the number of pre/post-test learning gains is low as compared to the number of enrollees.

|                                    | l                | eracy Gair<br>(Pre/Post)             |                              |
|------------------------------------|------------------|--------------------------------------|------------------------------|
| Program Areas*<br>(A)              | Enrollees<br>(B) | Enrollees<br>with<br>pre/post<br>(C) | EFL Gains<br>Achieved<br>(D) |
| English Language Learner (ESL/ELL) | 72               | 28                                   | 14                           |
| Basic Skills (ABE)                 | 46               | 21                                   | 15                           |
| High School Diploma (HSD)          | 12               | 8                                    | 8                            |
| High School Equivalency (HSE)      | 14               | 7                                    | 5                            |

#### **Solution:**

- 1. Compare the number of enrollees (Column B) with the number of enrollees with pre/post (Column C).
- 2. If these numbers in Columns B and C are far apart (like in the example above) then you need to ensure all students complete a pre/post-test pair.
- 3. If Columns B and C numbers are similar (*rule of thumb: Column C should be equal to or greater than 70% of Column B*) then you have done well completing testing for your students, but you should review students test scores and learning gains, and evaluate performance in the classroom to improve individual test results.

|                                    |                  | eracy Gair<br>(Pre/Post)             | ns                           |
|------------------------------------|------------------|--------------------------------------|------------------------------|
| Program Areas*<br>(A)              | Enrollees<br>(B) | Enrollees<br>with<br>pre/post<br>(C) | EFL Gains<br>Achieved<br>(D) |
| English Language Learner (ESL/ELL) | 72               | 28                                   | 14                           |
| Basic Skills (ABE)                 | 46               | 21                                   | 15                           |
| High School Diploma (HSD)          | 12               | 8                                    | 8                            |
| High School Equivalency (HSE)      | 14               | 7                                    | 5                            |

### **Solution: Generate NRS Monitor**

- 1. If these numbers in Columns B and C are far apart (like in the example above) then you need to ensure all students complete a pre/post-test pair.
  - Right click to generate NRS Monitor to identify students who have qualified enrollment but no pre/post-test pair.
- 2. If Columns B and C are similar (*rule of thumb: Column C should be equal to or greater than 70% of Column B*) then review students test scores and evaluate performance in the classroom to improve test results.
  - Right click to generate NRS Monitor to identify students test performance and highlight students with zero or minimal gains.

| Program Areas*<br>(A)                | Enrollees<br>(E) | Enter<br>Employment<br>Achieved<br>(I) | Increase<br>Wages<br>Achieved<br>(J) |
|--------------------------------------|------------------|----------------------------------------|--------------------------------------|
| English Language Learner (ESL/ELL)   | 90               | 11                                     | 0                                    |
| Basic Skills (ABE)                   | 58               | 1                                      | 0                                    |
| High School Diploma (HSD)            | 29               | 2                                      | 1                                    |
| High School Equivalency (HSE)        | 15               | 1                                      | 0                                    |
| Career and Technical Education (CTE) | 430              | 18                                     | 5                                    |

**Dilemma:** the number of AEP outcomes is lower than expected, and low when compared to the number of enrollees.

| Program Areas*<br>(A)                | Enrollees<br>(E) | Enter<br>Employment<br>Achieved<br>(I) | Increase<br>Wages<br>Achieved<br>(J) |
|--------------------------------------|------------------|----------------------------------------|--------------------------------------|
| English Language Learner (ESL/ELL)   | 90               | 11                                     | 0                                    |
| Basic Skills (ABE)                   | 58               | 1                                      | 0                                    |
| High School Diploma (HSD)            | 29               | 2                                      | 1                                    |
| High School Equivalency (HSE)        | 15               | 1                                      | 0                                    |
| Career and Technical Education (CTE) | 430              | 18                                     | 5                                    |

**Solution:** Right click the figures displayed in Columns E, I, and J, and generate the AEP DIR for the three different groups of students.

- Compare the three reports to identify students with missing demographics and less than 12 hours of instruction.
- Review DIR items specific to the outcome in question in this example look at items 25a/25b for Employment and items 26a/26b for Wages.
- High totals in 25b and 26b suggest "data clean up" is necessary to improve these outcomes.
- Low totals in 25b/26b in relation to totals in 25a/26a suggest that the data is "clean" but you may just need to input more positive outcomes.

## Creating Excel Spreadsheets in TE

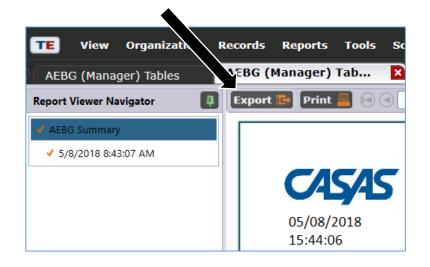

Convert any TE report into an Excel spreadsheet by clicking Export, then Save As Excel.

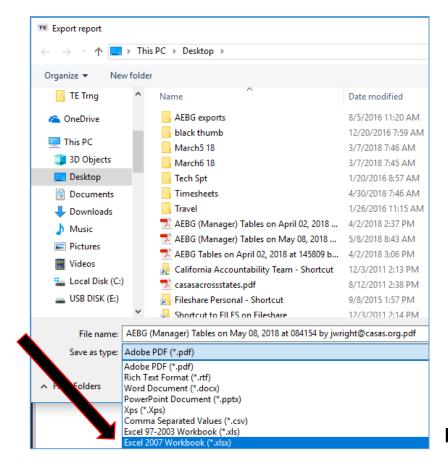

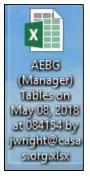

The resulting Excel worksheet includes all data elements from the AEP Summary.

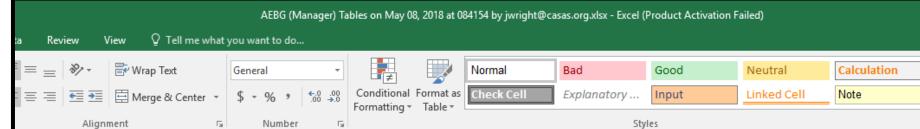

| D12    |             | ×           | Jx 50    |              |             |              |          |                               |              |              |             |        |        |           |
|--------|-------------|-------------|----------|--------------|-------------|--------------|----------|-------------------------------|--------------|--------------|-------------|--------|--------|-----------|
| 4      | Α           | В           | С        | D            | Е           | F            | G        | Н                             | I            | J            | K           | L      | M      | N         |
|        | ogram Yea 🔻 | Agency ID 🔻 | Agency 🔻 | Consortium 🔻 | Member ID ▼ | Consortium 🔻 | Member ▼ | Program Areas 🔻               | Measurable 🔻 | Measurable 🔻 | EFL Gains ▼ | AEBG ▼ | AEBG ▼ | HSD/HSE ▼ |
| 2 20:  | 17-2018     | 5879        |          | 50           | 109         |              |          | English Language Learner (E   | 1,441        | 1,168        | 811         | 1,463  | 503    | 0         |
| 3 20:  | 17-2018     | 5879        |          | 50           | 109         |              |          | Basic Skills (ABE)            | 714          | 464          | 241         | 714    | 324    | 0         |
| 4 20:  | 17-2018     | 5879        |          | 50           | 109         |              |          | High School Diploma (HSD)     | 789          | 527          | 270         | 791    | 387    | 0         |
| 5 20:  | 17-2018     | 5879        |          | 50           | 109         |              |          | High School Equivalency (HS   | 787          | 524          | 287         | 793    | 340    | 0         |
| 6 20:  | 17-2018     | 5879        |          | 50           | 109         |              |          | Career and Technical Educat   | 39           | 24           | 22          | 247    | 129    | 0         |
|        | 17-2018     | 5879        |          | 50           | 109         |              |          | Programs for Adults with Dis  |              | 0            | 0           | 0      | 0      | 0         |
|        | 17-2018     | 5879        |          | 50           | 109         |              |          | Adults Training for Child Sch | 0            | 0            | 0           | 0      | 0      | 0         |
|        | 17-2018     | 5879        |          | 50           | 109         |              |          | Workforce (Re)Entry           | 146          | 121          | 76          | 188    | 71     | 0         |
| 10 20: | 17-2018     | 5879        |          | 50           | 109         |              |          | Pre-Apprenticeship            | 0            | 0            | 0           | 0      | 0      | 0         |
|        | 17-2018     | 5879        |          | 50           | 109         |              |          | No Designated Program         | N/A          | N/A          | N/A         | N/A    |        | N/A       |
| 12 20: | 17-2018     | 5879        |          | 50           | 109         |              |          | Total                         | 3,916        | 2,828        | 1,707       | 4,196  | 1,754  | 0         |
|        | 17-2018     | 5879        |          | 50           | 109         |              |          | Students in Two or more Pro   | 885          | 616          | 353         | 930    | 402    | 0         |
|        | 17-2018     | 5879        |          | 50           | 109         |              |          | Total Unduplicated Students   | 2,260        | 1,709        | 1,077       | 2,494  | 1,001  | 0         |
| 15 20: | 17-2018     | 1880        |          | 50           | 108         |              |          | English Language Learner (E   | 442          | 316          | 159         | 457    | 121    | 0         |
|        | 17-2018     | 1880        |          | 50           | 108         |              |          | Basic Skills (ABE)            | 29           | 19           | 10          | 43     | 15     | 0         |
|        | 17-2018     | 1880        |          | 50           | 108         |              |          | High School Diploma (HSD)     | 131          | 69           | 32          | 156    | 10     | 22        |
|        | 17-2018     | 1880        |          | 50           | 108         |              |          | High School Equivalency (HS   | 0            | 0            | 0           | 0      | 0      | 0         |
| 19 20: | 17-2018     | 1880        |          | 50           | 108         |              |          | Career and Technical Educat   | 0            | 0            | 0           | 0      | 0      | 0         |
|        | 17-2018     | 1880        |          | 50           | 108         |              |          | Programs for Adults with Dis  | 0            | 0            | 0           | 0      | 0      | 0         |
|        | 17-2018     | 1880        |          | 50           | 108         |              |          | Adults Training for Child Sch | 34           | 29           | 14          | 39     | 14     | 0         |
|        | 17-2018     | 1880        |          | 50           | 108         |              |          | Workforce (Re)Entry           | 193          | 123          | 57          | 212    | 34     | 14        |
| 23 20: | 17-2018     | 1880        |          | 50           | 108         |              |          | Pre-Apprenticeship            | 0            | 0            | 0           | 0      | 0      | 0         |
| 24 20: | 17-2018     | 1880        |          | 50           | 108         |              |          | No Designated Program         | N/A          | N/A          | N/A         | N/A    | N/A    | N/A       |
|        | 17-2018     | 1880        |          | 50           | 108         |              |          | Total                         | 829          | 556          | 272         | 907    | 194    | 36        |
| 26 20: | 17-2018     | 1880        |          | 50           | 108         |              |          | Students in Two or more Pro   | 210          | 135          | 66          | 237    | 42     | 14        |
|        | 17-2018     | 1880        |          | 50           | 108         |              |          | Total Unduplicated Students   | 575          | 385          | 188         | 615    | 130    | 22        |
| 28 20: | 17-2018     | 1878        |          | 50           | 474         |              |          | English Language Learner (E   | 376          | 267          | 174         | 385    | 2      | 1         |
|        | 17-2018     | 1878        |          | 50           | 474         |              |          | Basic Skills (ABE)            | 23           | 16           | 15          | 23     | 0      | 0         |
|        | 17-2018     | 1878        |          | 50           | 474         |              |          | High School Diploma (HSD)     | 254          | 168          | 114         | 254    | 5      | 10        |

Use features in Excel to highlight key data points from the AEP report in TE.

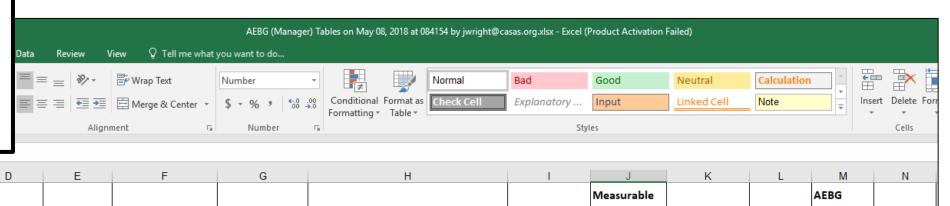

| 4    | Α         | В         | С           | D          | E         | F               | G           | Н                                        | 1            | J             | K         | L         | M        | N       |
|------|-----------|-----------|-------------|------------|-----------|-----------------|-------------|------------------------------------------|--------------|---------------|-----------|-----------|----------|---------|
|      |           |           |             |            |           |                 |             |                                          |              | Measurable    |           |           | AEBG     |         |
|      |           |           |             |            |           |                 |             |                                          |              | Skills Gains  |           |           | Outcomes |         |
|      |           |           |             |            |           |                 |             |                                          | Measurable   | Enrollees Pre |           | AEBG      | Other    |         |
|      | _         |           |             |            |           |                 |             |                                          |              |               |           |           |          |         |
| F    | Program   |           |             | Consortium |           |                 |             |                                          | Skills Gains |               | EFL Gains | Outcomes  | Literacy | HSD/HSE |
| 1 Y  | Year      | Agency ID | Agency Name | ID         | Member ID | Consortium Name | Member Name | Program Areas                            | Enrollees    | tested        | Achieved  | Enrollees | Gains    | Achieve |
|      | 2017-2018 | 5879      |             | 50         | 109       |                 |             | English Language Learner (ESL/ELL)       | 1,441        |               | 811       | 1,463     | 503      | 0       |
| 3 2  | 2017-2018 | 5879      |             | 50         | 109       |                 |             | Basic Skills (ABE)                       | 714          |               | 241       | 714       | 324      | 0       |
| 1 2  | 2017-2018 | 5879      |             | 50         | 109       |                 |             | High School Diploma (HSD)                | 789          |               | 270       | 791       | 387      | 0       |
|      | 2017-2018 | 5879      |             | 50         | 109       |                 |             | High School Equivalency (HSE)            | 787          | 524           | 287       | 793       | 340      | 0       |
|      | 2017-2018 | 5879      |             | 50         | 109       |                 |             | Career and Technical Education (CTE)     | 39           | 24            | 22        | 247       | 129      | 0       |
|      | 2017-2018 | 5879      |             | 50         | 109       |                 |             | Programs for Adults with Disabilities    | 0            | 0             | 0         | 0         | 0        | 0       |
| 8 2  | 2017-2018 | 5879      |             | 50         | 109       |                 |             | Adults Training for Child School Success | 0            | 0             | 0         | 0         | 0        | 0       |
| 2    | 2017-2018 | 5879      |             | 50         | 109       |                 |             | Workforce (Re)Entry                      | 146          | 121           | 76        | 188       | 71       | 0       |
| 0 2  | 2017-2018 | 5879      |             |            | 109       |                 |             | Pre-Apprenticeship                       | 0            | 0             | 0         | 0         | 0        | 0       |
| 1 2  | 2017-2018 | 5879      |             | 50         | 109       |                 |             | No Designated Program                    | N/A          |               | N/A       | N/A       | N/A      | N/A     |
| 2 2  | 2017-2018 | 5879      |             | 50         | 109       |                 |             | Total                                    | 3,916        |               | 1,707     | 4,196     | 1,754    | 0       |
| 3 2  | 2017-2018 | 5879      |             | 50         | 109       |                 |             | Students in Two or more Programs         | 885          | 616           | 353       | 930       | 402      | 0       |
| 4 2  | 2017-2018 | 5879      |             | 50         | 109       |                 |             | Total Unduplicated Students              | 2,260        | 1,709         | 1,077     | 2,494     | 1,001    | 0       |
|      | 2017-2018 | 1880      |             | 50         | 108       |                 |             | English Language Learner (ESL/ELL)       | 442          | 316           | 159       | 457       | 121      | 0       |
|      | 2017-2018 | 1880      |             | 50         | 108       |                 |             | Basic Skills (ABE)                       | 29           | 19            | 10        | 43        | 15       | 0       |
|      | 2017-2018 | 1880      |             | 50         | 108       |                 |             | High School Diploma (HSD)                | 131          | 69            | 32        | 156       | 10       | 22      |
| 8 2  | 2017-2018 | 1880      |             | 50         | 108       |                 |             | High School Equivalency (HSE)            | 0            | 0             | 0         | 0         | 0        | 0       |
| 9 2  | 2017-2018 | 1880      |             | 50         | 108       |                 |             | Career and Technical Education (CTE)     | 0            | 0             | 0         | 0         | 0        | 0       |
| 0 2  | 2017-2018 | 1880      |             | 50         | 108       |                 |             | Programs for Adults with Disabilities    | 0            | 0             | 0         | 0         | 0        | 0       |
|      | 2017-2018 | 1880      |             | 50         | 108       |                 |             | Adults Training for Child School Success | 34           | 29            | 14        | 39        | 14       | 0       |
|      | 2017-2018 | 1880      |             | 50         | 108       |                 |             | Workforce (Re)Entry                      | 193          | 123           | 57        | 212       | 34       | 14      |
|      | 2017-2018 | 1880      |             | 50         | 108       |                 |             | Pre-Apprenticeship                       | 0            | 0             | 0         | 0         | 0        | 0       |
|      | 2017-2018 | 1880      |             | 50         | 108       |                 |             | No Designated Program                    | N/A          | N/A           | N/A       | N/A       | N/A      | N/A     |
|      | 2017-2018 | 1880      |             | 50         | 108       |                 |             | Total                                    | 829          | 556           | 272       | 907       | 194      | 36      |
|      | 2017-2018 | 1880      |             | 50         | 108       |                 |             | Students in Two or more Programs         | 210          | 135           | 66        | 237       | 42       | 14      |
|      | 2017-2018 | 1880      |             | 50         | 108       |                 |             | Total Unduplicated Students              | 575          | 385           | 188       | 615       | 130      | 22      |
| 28 2 | 2017-2018 | 1878      |             | 50         | 474       |                 |             | English Language Learner (ESL/ELL)       | 376          | 267           | 174       | 385       | 2        | 1       |
|      |           | 1878      |             | 50         | 474       |                 |             | Basic Skills (ABE)                       | 23           | 16            | 15        | 23        | 0        | 0       |
|      | 2017-2018 | 1878      |             | 50         | 474       |                 |             | High School Diploma (HSD)                | 254          | 168           | 114       | 254       | 5        | 10      |
|      | 2017-2018 | 1878      |             |            | 474       |                 |             | High School Equivalency (HSE)            | 150          | 85            | 57        | 150       | 3        | 9       |
|      |           | 1878      |             | 50         | 474       |                 |             | Career and Technical Education (CTE)     | 19           | 12            | 5         | 112       | 1        | 0       |
|      |           | 1878      |             | 50         | 474       |                 |             | Programs for Adults with Disabilities    | 0            | n             | n         | 0         | 0        | 0       |

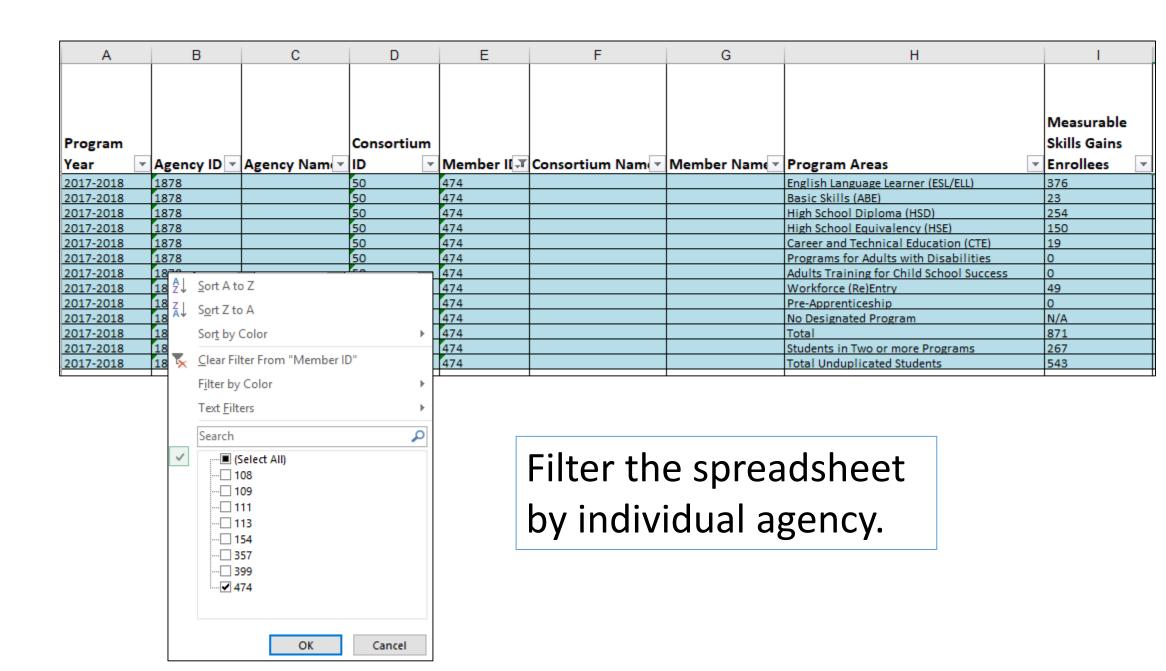

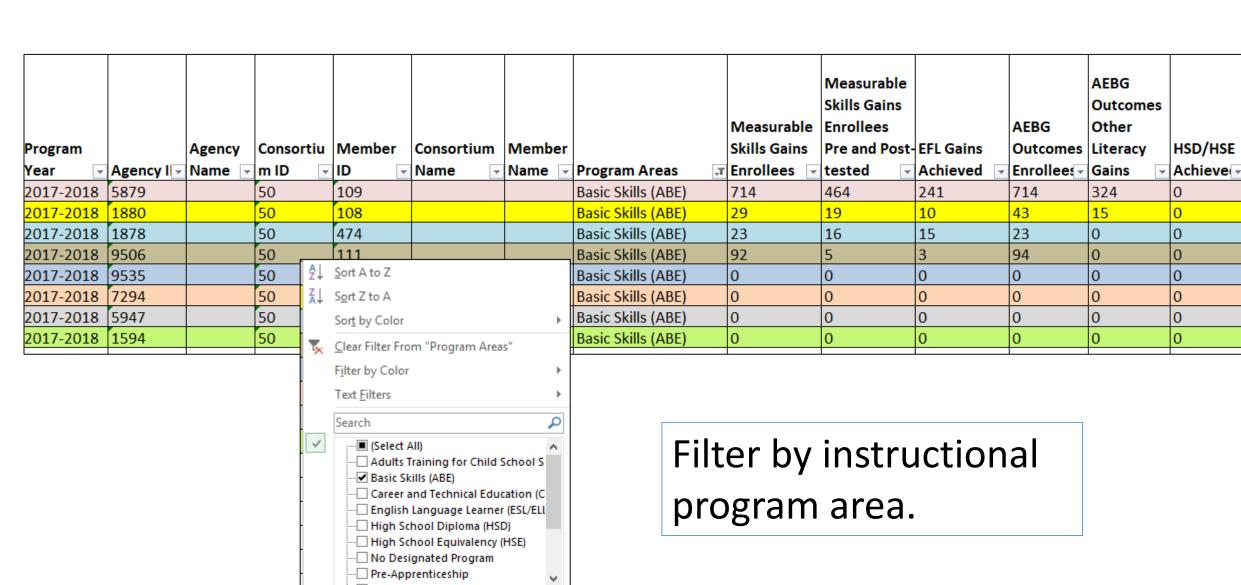

OK

Cancel

|                                          | Enter      | Increase   |
|------------------------------------------|------------|------------|
|                                          | Employment | Wages      |
| Program Areas                            | Achieved 🔻 | Achieved 🔻 |
| English Language Learner (ESL/ELL)       | 35         | 7          |
| Basic Skills (ABE)                       | 56         | 14         |
| High School Diploma (HSD)                | 76         | 18         |
| High School Equivalency (HSE)            | 62         | 17         |
| Career and Technical Education (CTE)     | 4          | 0          |
| Programs for Adults with Disabilities    | 0          | 0          |
| Adults Training for Child School Success | 0          | 0          |
| Workforce (Re)Entry                      | 3          | 0          |
| Pre-Apprenticeship                       | 0          | 0          |
| No Designated Program                    | N/A        | 0          |
| Total                                    | 236        | 56         |
| Students in Two or more Programs         | 62         | 15         |
| Total Unduplicated Students              | 118        | 27         |
| English Language Learner (ESL/ELL)       | 59         | 6          |
| Basic Skills (ABE)                       | 3          | 0          |
| High School Diploma (HSD)                | 39         | 4          |

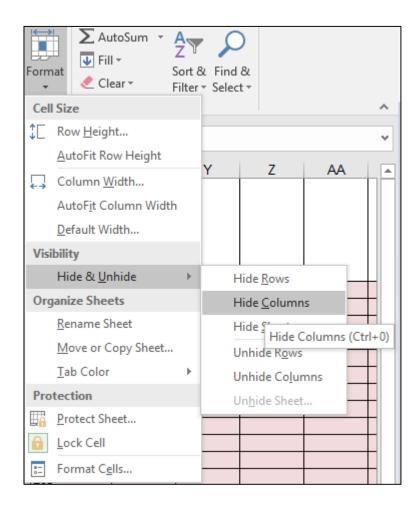

Format cells to isolate key data points.

| Н                  | Р          | Q          |
|--------------------|------------|------------|
|                    |            |            |
|                    |            |            |
|                    | Enter      | Increase   |
|                    | Employment | Wages      |
| Program Areas      | Achieved 🔻 | Achieved 🔽 |
| Basic Skills (ABE) | 56         | 14         |
| Basic Skills (ABE) | 3          | 0          |
| Basic Skills (ABE) | 0          | 0          |
| Basic Skills (ABE) | 0          | 0          |
| Basic Skills (ABE) | 0          | 0          |
| Basic Skills (ABE) | 0          | 0          |
| Basic Skills (ABE) | 0          | 0          |
| Basic Skills (ABE) | 0          | 0          |

In this example, the document uses filtering and formatting to isolate specific data results.

| Α        | В      | С       | D      | Е              | F          | G                 | Н        | 1                                        | J        | K        | L         | M        |
|----------|--------|---------|--------|----------------|------------|-------------------|----------|------------------------------------------|----------|----------|-----------|----------|
|          |        |         |        |                |            |                   |          | Entering                                 | C.In. I  |          | Diselect  | English  |
| rogram   | Agency | Agency  | Member |                | Consortium |                   | Total    | Educational                              | Cultural | a        | Displaced | Language |
| ear      | ID     | name    | _      | Name           | ID         |                   | Students | Functional Level                         | Barriers | Disabled | Homemaker | Learner  |
| 17-2018  | 5879   | Unified | 109    | Unified School | 50         | Regional Alliance | 3361     | English Language Learner (ESL/ELL)       | 1,393    | 21       | 83        | 1,393    |
| 17-2018  | 5879   | Unified | 109    | Unified School | 50         | Regional Alliance | 3361     | Basic Skills (ABE)                       | 71       | 46       | 25        | 71       |
| 17-2018  | 5879   | Unified | 109    | Unified School | 50         | Regional Alliance | 3361     | High School Diploma (HSD)                | 78       | 46       | 27        | 78       |
| 17-2018  | 5879   | Unified | 109    | Unified School | 50         | Regional Alliance | 3361     | High School Equivalency (HSE)            | 109      | 49       | 26        | 109      |
| 17-2018  | 5879   | Unified | 109    | Unified School | 50         | Regional Alliance | 3361     | Career and Technical Education (CTE)     | 38       | 24       | 15        | 38       |
| 17-2018  | 5879   | Unified | 109    | Unified School | 50         | Regional Alliance | 3361     | Programs for Adults with Disabilities    | 0        | 0        | 0         | 0        |
| 17-2018  | 5879   | Unified | 109    | Unified School | 50         | Regional Alliance | 3361     | Adults Training for Child School Success | 0        | 0        | 0         | 0        |
| 17-2018  | 5879   | Unified | 109    | Unified School | 50         | Regional Alliance | 3361     | Workforce (Re)Entry                      | 119      | 28       | 9         | 119      |
| 17-2018  | 5879   | Unified | 109    | Unified School | 50         | Regional Alliance | 3361     | Pre-Apprenticeship                       | 0        | 0        | 0         | 0        |
| 017-2018 | 5879   | Unified | 109    | Unified School | 50         | Regional Alliance | 3361     | No Designated Program                    | 0        | 0        | 0         | 0        |
| 17-2018  | 1880   | Unified | 108    | Unified School | 50         | Regional Alliance | 1178     | English Language Learner (ESL/ELL)       | 376      | 9        | 4         | 580      |
| 017-2018 | 1880   | Unified | 108    | Unified School | 50         | Regional Alliance | 1178     | Basic Skills (ABE)                       | 25       | 1        | 0         | 52       |
| 017-2018 | 1880   | Unified | 108    | Unified School | 50         | Regional Alliance | 1178     | High School Diploma (HSD)                | 15       | 4        | 1         | 17       |
| 017-2018 | 1880   | Unified | 108    | Unified School | 50         | Regional Alliance | 1178     | High School Equivalency (HSE)            | 0        | 0        | 0         | 0        |
| 017-2018 | 1880   | Unified | 108    | Unified School | 50         | Regional Alliance |          | Career and Technical Education (CTE)     | 0        | 0        | 0         | 0        |
| 17-2018  | 1880   | Unified | 108    | Unified School | 50         | Regional Alliance |          | Programs for Adults with Disabilities    | 0        | 0        | 0         | 0        |
| 17-2018  | 1880   | Unified | 108    | Unified School | 50         | Regional Alliance | •        | Adults Training for Child School Success | 27       | 0        | 0         | 47       |
| 017-2018 | 1880   | Unified | 108    | Unified School | •          | Regional Alliance | •        | Workforce (Re)Entry                      | 79       | 6        | 1         | 120      |

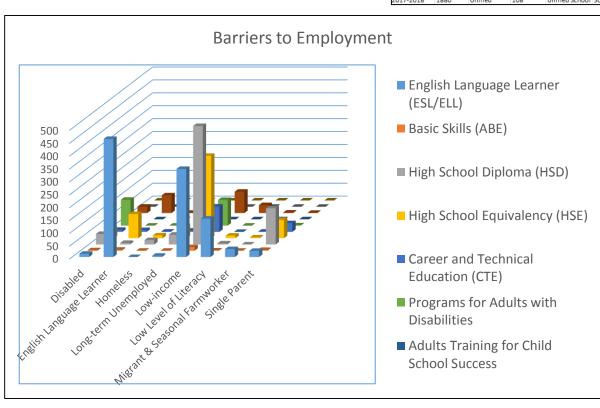

Use similar features in TE and Excel to evaluate results from AEP Barriers to Employment.

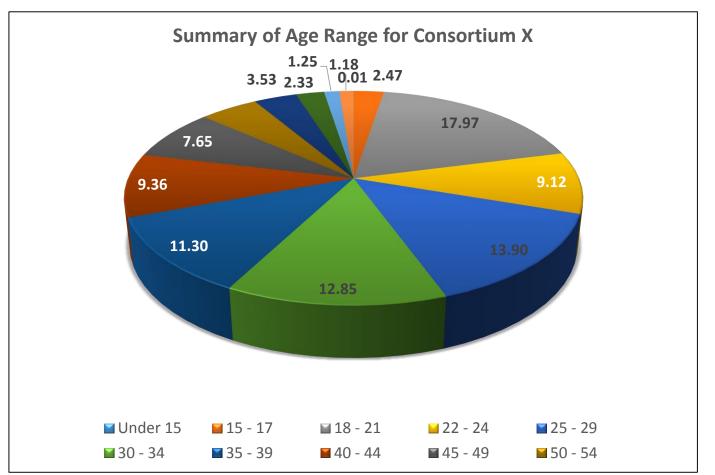

| Category                 | Subcategory   | Consortium | Consortium Students | 1594# | 1594 % | 1878# | 1878 9 |
|--------------------------|---------------|------------|---------------------|-------|--------|-------|--------|
| Has SSN                  | Yes           |            | 8,501               | 0     | 0.00   | 32    | 2.15   |
| Has SSN                  | No            |            | 8,501               | 75    | 100.00 | 1,455 | 97.85  |
| Consent                  | Yes           |            | 8,501               | 0     | 0.00   | 54    | 3.63   |
| Consent                  | No            |            | 8,501               | 0     | 0.00   | 2     | 0.13   |
| Consent                  | N/A           |            | 8,501               | 75    | 100.00 | 1,431 | 96.23  |
| Age                      | Under 15      |            | 8,501               | 0     | 0.00   | 0     | 0.00   |
| Age                      | 15 - 17       |            | 8,501               | 1     | 1.33   | 0     | 0.00   |
| Age                      | 18 - 21       |            | 8,501               | 6     | 8.00   | 141   | 9.48   |
| Age                      | 22 - 24       |            | 8,501               | 5     | 6.67   | 86    | 5.78   |
| Age                      | 25 - 29       |            | 8,501               | 6     | 8.00   | 175   | 11.77  |
| Age                      | 30 - 34       |            | 8,501               | 14    | 18.67  | 155   | 10.42  |
| Age                      | 35 - 39       |            | 8,501               | 11    | 14.67  | 201   | 13.52  |
| Age                      | 40 - 44       |            | 8,501               | 14    | 18.67  | 180   | 12.10  |
| Age                      | 45 - 49       |            | 8,501               | 5     | 6.67   | 154   | 10.36  |
| Age                      | 50 - 54       |            | 8,501               | 3     | 4.00   | 107   | 7.20   |
| Age                      | 55 - 59       |            | 8,501               | 6     | 8.00   | 82    | 5.51   |
| Age                      | 60 - 64       |            | 8,501               | 4     | 5.33   | 59    | 3.97   |
| Age                      | 65 - 69       |            | 8,501               | 0     | 0.00   | 38    | 2.56   |
| Age                      | 70+           |            | 8,501               | 0     | 0.00   | 35    | 2.35   |
| Age                      | N/A           |            | 8,501               | 0     | 0.00   | 74    | 4.98   |
| Highest Diploma in U.S.  | None          |            | 8,501               | 38    | 50.67  | 610   | 41.02  |
| Highest Diploma in U.S.  | HSE           |            | 8,501               | 2     | 2.67   | 23    | 1.55   |
| Highest Diploma in U.S.  | HS Diploma    |            | 8,501               | 6     | 8.00   | 148   | 9.95   |
| Highest Diploma in U.S.  | Technical     |            | 8,501               | 1     | 1.33   | 23    | 1.55   |
| Highest Diploma in U.S.  | No Degree     |            | 8,501               | 1     | 1.33   | 78    | 5.25   |
| Highest Diploma in U.S.  | A.A./A.S.     |            | 8,501               | 0     | 0.00   | 30    | 2.02   |
| Highest Diploma in U.S.  | College       |            | 8,501               | 1     | 1.33   | 40    | 2.69   |
| Highest Diploma in U.S.  | > B.A./B.S.   |            | 8,501               | 0     | 0.00   | 11    | 0.74   |
| Highest Diploma in U.S.  | IEP           |            | 8,501               | 0     | 0.00   | 0     | 0.00   |
| Highest Diploma in U.S.  | Other Diploma |            | 8,501               | 5     | 6.67   | 16    | 1.08   |
| Highest Diploma in U.S.  | N/A           |            | 8,501               | 21    | 28.00  | 508   | 34.16  |
| Highest Diploma out U.S. | None          |            | 8,501               | 9     | 12.00  | 224   | 15.06  |
| Highest Diploma out U.S. | HSE           |            | 8,501               | 2     | 2.67   | 15    | 1.01   |
| Highest Diploma out U.S. | HS Diploma    |            | 8,501               | 5     | 6.67   | 214   | 14.39  |
| Highest Diploma out U.S. | Technical     |            | 8,501               | 1     | 1.33   | 24    | 1.61   |
| Highest Diploma out U.S. | No Degree     |            | 8,501               | 1     | 1.33   | 18    | 1.21   |
| Highest Diploma out U.S. | A.A./A.S.     |            | 8,501               | 0     | 0.00   | 10    | 0.67   |
| Highest Diploma out U.S. | College       |            | 8,501               | 1     | 1.33   | 58    | 3.90   |
| Highest Diploma out U.S. | > B.A./B.S.   |            | 8,501               | 0     | 0.00   | 11    | 0.74   |
| Highest Diploma out U.S. | IEP           |            | 8,501               | 0     | 0.00   | 0     | 0.00   |
| Highest Diploma out U.S. | Other Diploma |            | 8,501               | 2     | 2.67   | 12    | 0.81   |
| Highest Diploma out U.S. | N/A           |            | 8,501               | 54    | 72.00  | 901   | 60.59  |
| Gender                   | Male          |            | 8,501               | 23    | 30.67  | 458   | 30.80  |
| Gender                   | Female        |            | 8.501               | 52    | 69.33  | 955   | 64.22  |

Use similar features in TE and Excel to evaluate results from the Demographics Summary.